## Canon [Mp190](http://new.inmanuals.com/get.php?q=Canon Mp190 Error Code 3) Error Code 3 >[>>>CLICK](http://new.inmanuals.com/get.php?q=Canon Mp190 Error Code 3) HERE<<<

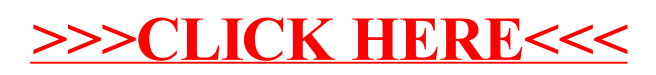